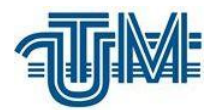

**Universitatea Tehnică a Moldovei**

## **ELABORAREA MODELULUI 3D ȘI IDENTIFICAREA LINIILOR ELECTRICE AERIENE APLICÂND TEHNOLOGIA LIDAR**

**Masterand: gr. GC-2003M, Sajin Maria**

**Conducător: conf. univ., dr. Grama Vasile** 

**Chişinău, 2022**

**MINISTERUL EDUCAȚIEI ŞI CERCETĂRII AL REPUBLICII MOLDOVA Universitatea Tehnică a Moldovei Facultatea Construcții, Geodezie și Cadastru Departamentul Inginerie Civilă și Geodezie**

> **Admis la susţinere: Şef departamentICG, conf. univ., dr. \_\_\_\_\_\_\_\_\_\_\_\_\_\_\_\_ A. Taranenco ˝\_\_\_\_˝ \_\_\_\_\_\_\_\_\_\_\_\_\_\_\_\_\_ 2022**

# **Elaborarea modelului 3D și identificarea liniilor electrice aeriene aplicând tehnologia LIDAR**

**Teză de master**

**Masterand \_\_\_\_\_\_\_\_\_\_\_\_\_\_\_\_\_(M. Sajin )**

**Conducător \_\_\_\_\_\_\_\_\_\_\_\_\_\_\_\_\_(V. Grama)**

**Chişinău, 2022**

#### **REZUMAT**

Prezenta teză de master întitulată "Elaborarea modelului 3D și identificarea liniilor electrice aeriene aplicând tehnologia LIDAR" are ca scop realizarea unor hărți, ce reprezintă monitorizarea, utilizarea [LIDAR pentru gestionarea vegetației,](https://nmgroup.com/services/vegetation-management) multe utilități folosind tehnica pentru a informa modul în care gestionează riscul copacilor asupra liniilor electrice. În introducere s-au prezentat evoluția tehnologiilor GIS precum și utilizarea unui GIS în ceia ce privește redactarea datelor LIDAR .

Lucrarea respectivă este formată din 3 capitole în care se descrie fiecare etapă a procesului de cercetare și se finalizează cu concluzii referitoare la aplicarea tehnologiilor GIS.

În capitolul 1 este reprezentat rolul sistemelor informațional geografice în elaborarea lucrărilor de redactare și construire a harților destinate monitorizării situațiilor din teren a firelor electrice precum și aspectul general și semnificația unui SIG, acest lucru permite distribuția și partajarea datelor atât în sectorul public, cât și în mediul privat . Aplicarea tehnicilor de teledetecție în domeniul înțelegerii și cunoașterii resurselor planetei.

În capitolul 2 este descris utilajul de scanare laser aeriană RIEGL VUX-1 ,proprietățile lui specifice, componentele și de asemenea descrierea procesului de scanare și posibilitățile lui unice. De asemenea și softul de prelucrare a datelor obținute în urma scanării , MicroStation CONNECT Edition care ne permite editarea norilor de puncte obținute în urma scanării laser aeriene , cu ajutorul acestui soft s-a executat realizarea studiului de caz.

În capitolul 3 este reprezentat studiul de caz și anume reprezentarea procesului de elaborare a modelului 3D a liniilor electrice și identificarea lor aplicând tehnologia LIDAR ,care are scopul de monitorizarea situațiilor din teren. De asemenea, reprezentarea procesului de redactare a datelor obținute în urma înșirărilor de fire și corectarea datelor eronate. Divizarea LV-HV la segmente de procesare , înșirarea semiautomată a firelor LV-HV, înșirarea manuală și clasificarea firelor LV-HV, clasificarea norului de puncte pe clase repartizate .

În concluzie, se poate de spus că hărțile sunt utilizate zilnic în viața de zi cu zi toate ramurile de activitate atât economice cât și social culturale pentru scopuri multiple. Etapele și producerea hărților este un proces complex ce presupune colectarea și selectarea datelor din diverse surse, verificarea, actualizarea și pregătirea pentru formatul final. Aceste hărți ne oferă o bună posibilitate de monitorizare a datelor în birou, după care se merge în teren și se înlătură situațiile grave din teren , cum ar fi deteriorarea pilonilor sau abrupția firelor electrice .

#### **ABSTRACT**

This master thesis entitled "Development of the 3D model and identification of overhead power lines using LIDAR technology" aims to make maps, which represent and aims at monitoring, using [LIDAR for vegetation management,](https://nmgroup.com/services/vegetation-management) many utilities using the technique to inform how they manage the risk of trees on power lines. In the introduction were presented the evolution of GIS technologies as well as the use of a GIS in the one regarding the writing of LIDAR data.

The respective work consists of 3 chapters in which each stage of the research process is described and ends with conclusions regarding the application of GIS technologies.

In chapter 1 is represented the role of geographic information systems in the elaboration of the works of drafting and building maps intended for the monitoring of the situations in the field of the electrical wires as well as the general appearance and significance of an GIS, this fact allows the distribution and sharing of data both in the public sector and in the private environment. Application of remote sensing techniques in the field of understanding and knowing the planet's resources.

In chapter 2 is described the aerial laser scanning machine RIEGL VUX-1, its specific properties, components and also the description of the scanning process and its unique possibilities. Also, the software for processing the data obtained from scanning, MicroStation CONNECT Edition that allows us to edit the point clouds obtained from aerial laser scanning, with the help of this software, the case study was carried out.

Chapter 3 represents the case study, namely the representation of the process of developing the 3D model of the power lines and their identification by applying the LIDAR technology, which aims to monitor the situations in the field. Also, the representation of the process of drafting the data obtained from the strings of threads and the correction of erroneous data. Ditargeting LV-HV to processing segments, semi-automatic stringing of LV-HV wires, manual stringing and classification of LV-HV wires, classification of the point cloud by distributed classes.

In conclusion, it can be said that maps are used daily in everyday life all branches of activity both economic and social cultural for multiple purposes. The stages and production of maps is a complex process that involves collecting and selecting data from various sources, checking, updating and preparing for the final format. These maps offer us a good possibility of monitoring the data in the office, after which one goes into the field and removes serious situations in the field, such as damage to the pillars or the eruption of electrical wires.

### **CUPRINS**

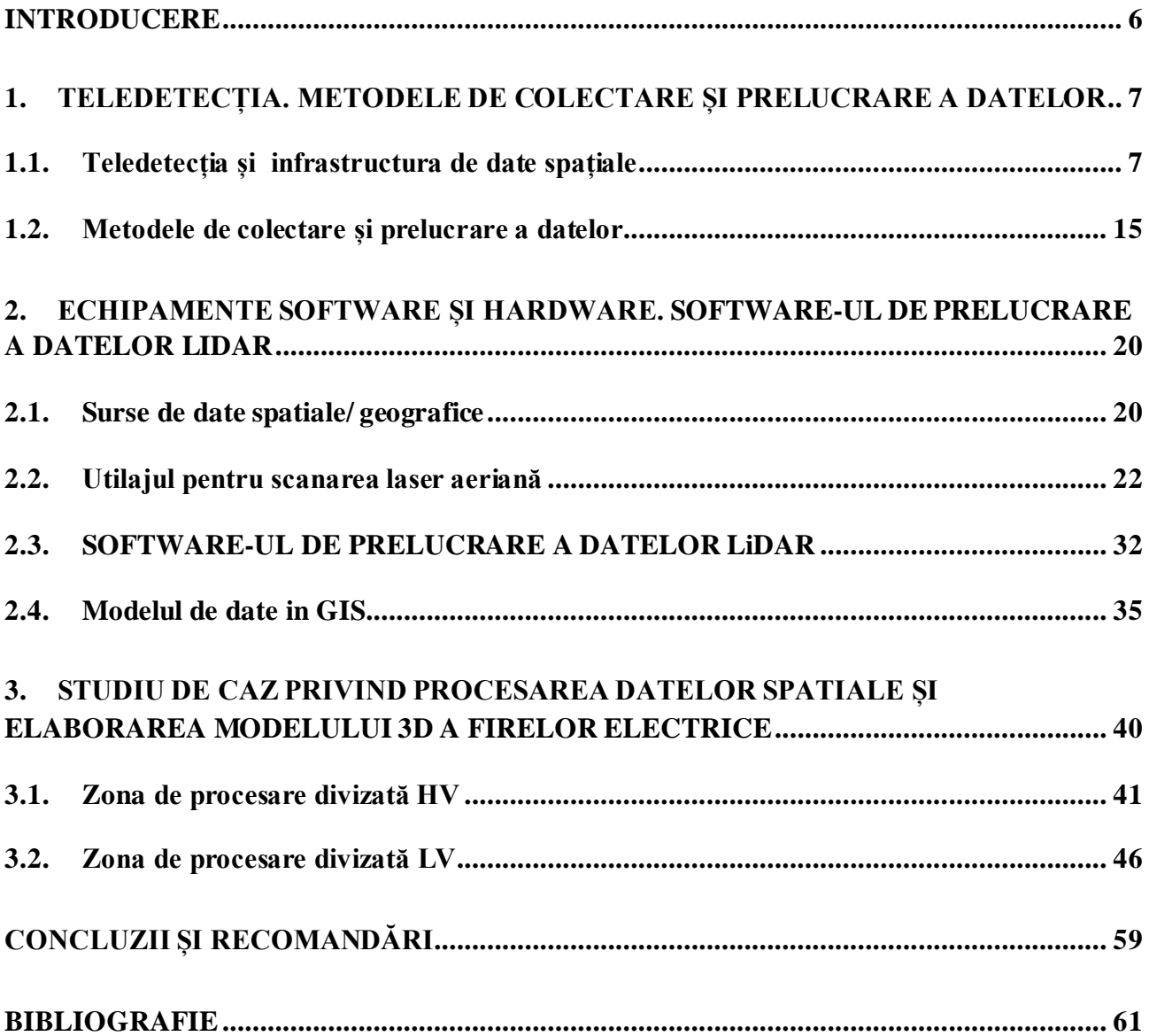

#### **INTRODUCERE**

<span id="page-5-0"></span>Evaluarea și monitorizarea stării suprafeței pământului este o cerință cheie pentru cercetarea schimbărilor globale [3]. Clasificarea și cartografierea vegetației reprezintă o sarcină tehnică importantă pentru managementul resurselor naturale, deoarece vegetația oferă un mediul propice dezvoltării tuturor ființelor vii și joacă un rol important în privința schimbărilor climatice globale, cum ar fi influența asupra cantității de dioxid de carbon din atmosferă [4,5]. Cartografierea vegetației aduce un plus de informație necesară pentru înțelegerea și evaluarea mediului înconjurător natural şi al celui influențat de om.

Metodele tradiționale de evaluare a stării stratului vegetal (studiile în teren, analiza literaturii de specialitate, interpretarea hărților) nu sunt metode eficiente deoarece sunt mari consumatoare de timp , datele nu sunt de actualitate și sunt costisitoare. Teledetecția oferă o alternativă practică și fezabilă din punct de vedere economic pentru studiile stratului vegetal, în special pentru suprafețe mari [1,3]. Din acest motiv au fost întreprinse numeroase studii de către cercetători pentru dezvoltarea mijloacelor de teledetecție pentru determinarea speciilor sau comunităților de vegetație. Spre exemplu, Programul Internațional Geosfera-Biosfera a inițiat proiectul de cartare la nivel global a acoperirii terenului (land cover) și a fost dezvoltată o bază de date încă din 1992 , Caracterizarea Globală a Acoperirii Terenului, bazată pe imagini AVHRR cu o rezoluție de 1km. Ulterior, Joint Research Institude din Italia a implementat un proiect similar, în anul 1999, intitulat Acoperirea Globală a terenului 2000 (Global Land Cover 2000); pentru realizarea acestui proiect au fost utilizate imagini SPOT4-Vegetation cu o rezoluție de 1km [\(http://www-gvm.jrc.it/glc2000/](http://www-gvm.jrc.it/glc2000/)).

Procesarea imaginilor satelitare de către un operator uman reprezintă o reală provocare. A realiza o precizie ridicată a interpretării, înseamnă a obține imagini satelitare cât mai calitative si o experiență de interpretare a operatorului, acest lucru astăzi fiind posibil cu o asistență din partea unui sistem de calcul numeric. Numim acesta un proces supervizat de interpretare.

- 1. Volum mare de date disponibil la agenții și companii private
- 2. Diversitate senzorială vastă în spectrul optic și radar
- 3. Multiple benzi spectrale, unele invizibile ochiului uman
- 4. Rezoluție foarte mare de capturare a datelor senzoriale

"Teledetecția reprezintă activitatea de colectare de imagini și/sau alte date/informații ce exprimă știința și arta de a obține informații utile despre un anumit obiect, areal sau f enomen prin analiza datelor achiziționate folosind un instrument ce nu intră în contact cu obiectul, arealul sau fenomenul investigat" [1,4,6].

### **BIBLIOGRAFIE**

- <span id="page-6-0"></span>1. Grama, V., Avanzi A, Căpătînă L., Frank E., Dilan, V. Flood vulnerability usage for flood risk assessment in the Republic of Moldova. În: RevCAD Journal of Geodesy and Cadastre. 21/2016, p. 51-58 ISSN 1583-2279;
- 2. Legea Republicii Moldova cu privire la infrastructura națională de date spațiale: nr. 254 din17.11.2016. În: Monitorul Oficial al Republicii Moldova, 2016, nr. 441-451;
- 3. Lambin, E. F., and P. Meyfroidt. 2011. Global land use change, economic globalization, and the looming land scarcity. Proceedings of the National Academy of Sciences of the United States of America 108:3465–3472. [http://dx.doi.org/10.1073/pnas.1100480108](http://dx.doi.org/10.1073%2Fpnas.1100480108);
- 4. Livia NISTOR-LOPATENCO, Alexandru BADEA, Vitalie DILAN "TELEDETECŢIE CICLU DE PRELEGERI", Chisinau 2013 ;
- 5. POPESCUL Sergiu, POPESCUL Angela, DANII Ivan, CZU: 332.145(478) Directiva INSPIRE și Infrastructura Națională de Date Spațiale (INDS) a Republicii Moldova ;
- 6. [Rodrigo](https://nph.onlinelibrary.wiley.com/action/doSearch?ContribAuthorRaw=Vargas%2C+Rodrigo) Vargas[,Michael](https://nph.onlinelibrary.wiley.com/action/doSearch?ContribAuthorRaw=Allen%2C+Michael+F) F. Allen, Environmental controls and the influence of vegetation type, fine roots and rhizomorphs on diel and seasonal variation in soil respiration;
- 7. Tudor Castraveț Gherman Bejenaru Lucia Căpățînă Vitalie Dilan, Inițiere în SIG Curs universitar, 2013.
- 8. [https://agromonitoring.com/?gclid=Cj0KCQjwv7L6BRDxARIsAGj-](https://agromonitoring.com/?gclid=Cj0KCQjwv7L6BRDxARIsAGj-34rfVEqOCNm4WjtySgBFbOIGGrsdhjOnNvWB3fJ4ssLD_wj5H6heJEwaAlBhEALw_wcB)[34rfVEqOCNm4WjtySgBFbOIGGrsdhjOnNvWB3fJ4ssLD\\_wj5H6heJEwaAlBhEALw\\_wc](https://agromonitoring.com/?gclid=Cj0KCQjwv7L6BRDxARIsAGj-34rfVEqOCNm4WjtySgBFbOIGGrsdhjOnNvWB3fJ4ssLD_wj5H6heJEwaAlBhEALw_wcB) [B](https://agromonitoring.com/?gclid=Cj0KCQjwv7L6BRDxARIsAGj-34rfVEqOCNm4WjtySgBFbOIGGrsdhjOnNvWB3fJ4ssLD_wj5H6heJEwaAlBhEALw_wcB)
- 9. [https://ro.wikinew.wiki/wiki/Remote\\_sensing](https://ro.wikinew.wiki/wiki/Remote_sensing)
- 10. <https://www.scrigroup.com/tehnologie/electronica-electricitate/Teledetectie85986.php>
- 11. [http://ep.etc.tuiasi.ro/site/Senzori\\_si\\_Traductoare/Cursuri/senzori\\_2.pdf](http://ep.etc.tuiasi.ro/site/Senzori_si_Traductoare/Cursuri/senzori_2.pdf)
- 12. https://amperka.ru/page/lidar-sensors-guide
- 13. [https://en.wikipedia.org/wiki/MicroStation#File\\_format\\_support](https://en.wikipedia.org/wiki/MicroStation#File_format_support)
- 14. <https://terrasolid-gwi.ru/terrascan/>
- 15. <https://geocue.com/products/terrasolid/>
- 16. <http://www.riegl.com/products/unmanned-scanning/riegl-vux-1uav22>
- 17. <http://www.geoportalinds.gov.md/geonetwork/srv/eng/catalog.search#/home>